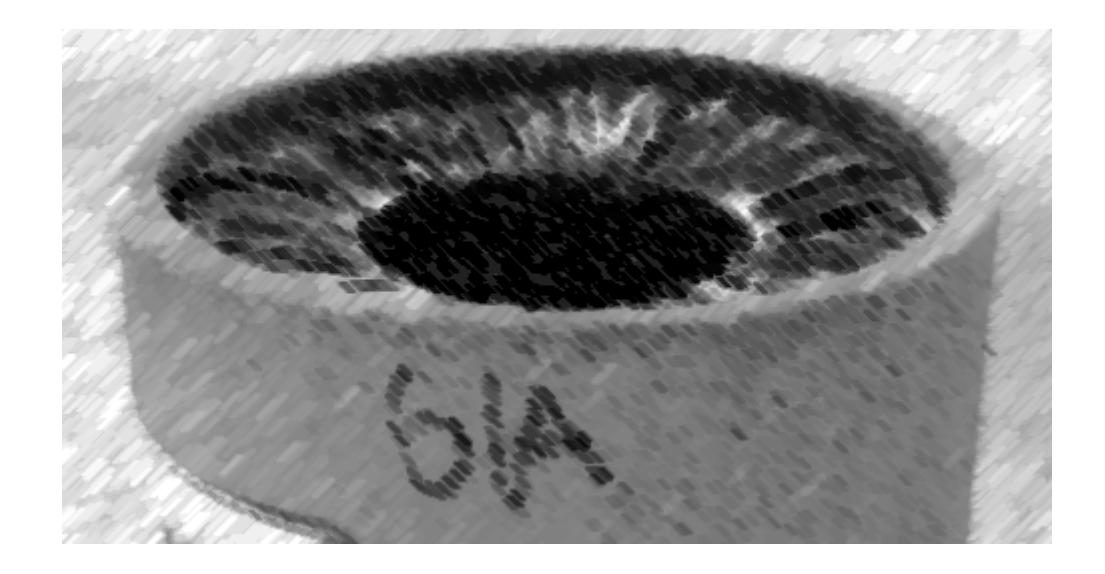

# CS61A Lecture 21

Amir Kamil UC Berkeley March 11, 2013

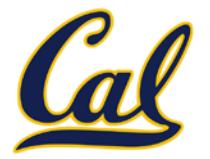

HW7 due on Wednesday

#### □ Ants project out

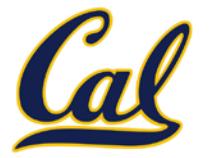

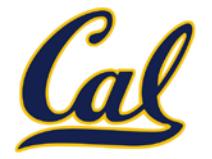

```
class CheckingAccount(Account):
     withdraw_fee = 1
     def withdraw(self, amount):
         return Account.withdraw(self,
                                  amount + withdraw_fee)
```
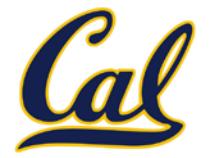

Name expressions look up names in the environment

```
class CheckingAccount(Account):
     withdraw_fee = 1
     def withdraw(self, amount):
         return Account.withdraw(self,
                                   amount + withdraw_fee)
```
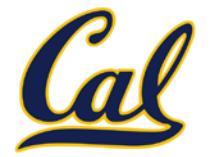

Name expressions look up names in the environment

**<name>**

```
class CheckingAccount(Account):
     withdraw_fee = 1
     def withdraw(self, amount):
         return Account.withdraw(self,
                                   amount + withdraw_fee)
```
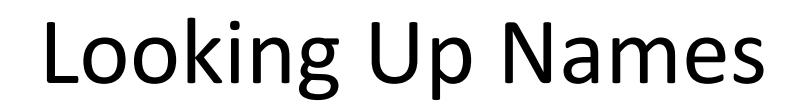

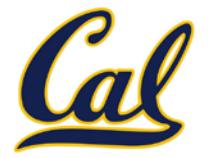

**<name>**

Dot expressions look up names in an object

```
class CheckingAccount(Account):
     withdraw_fee = 1
     def withdraw(self, amount):
         return Account.withdraw(self,
                                   amount + withdraw_fee)
```
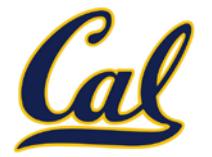

**<name>**

Dot expressions look up names in an object

**<expression> . <name>**

```
class CheckingAccount(Account):
     withdraw_fee = 1
     def withdraw(self, amount):
         return Account.withdraw(self,
                                   amount + withdraw_fee)
```
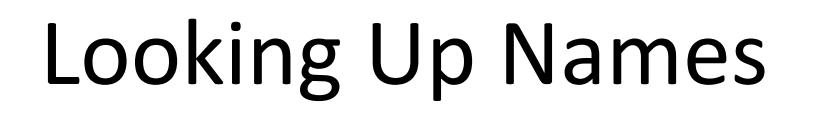

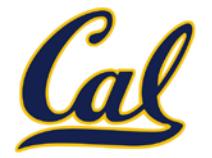

**<name>**

Dot expressions look up names in an object

**<expression> . <name>**

```
class CheckingAccount(Account):
     withdraw_fee = 1
     def withdraw(self, amount):
         return Account.withdraw(self,
                                  amount + withdraw_fee)
                                    Error: withdraw_fee not 
                                     bound in environment
```
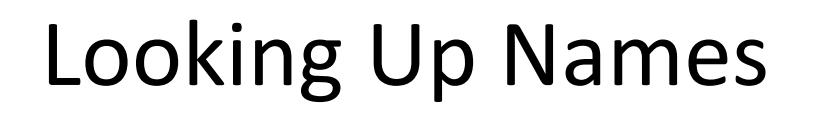

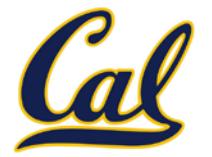

**<name>**

Dot expressions look up names in an object

**<expression> . <name>**

```
class CheckingAccount(Account):
     withdraw_fee = 1
     def withdraw(self, amount):
         return Account.withdraw(self,
                                  amount + withdraw_fee)
                                    Error: withdraw_fee not 
                                     bound in environment
```
Not all languages work this way

#### Resolving Ambiguous Class Attribute Names

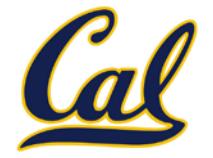

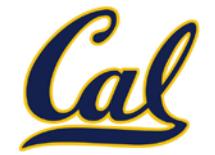

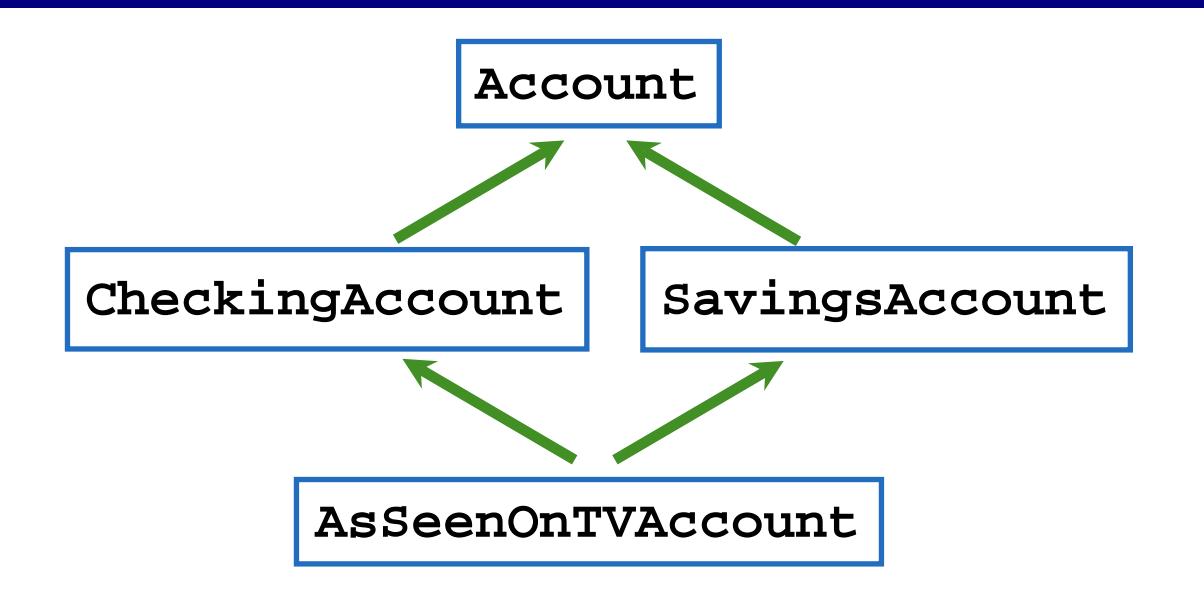

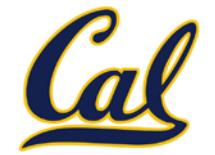

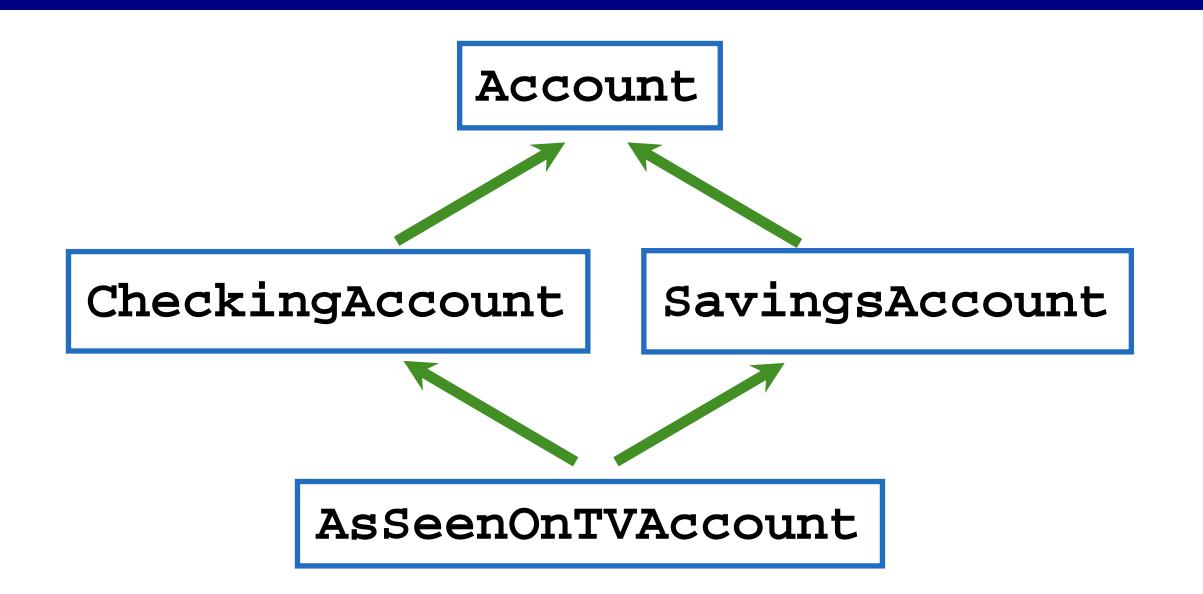

Methods looked up from bottom to top, left to right

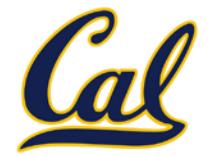

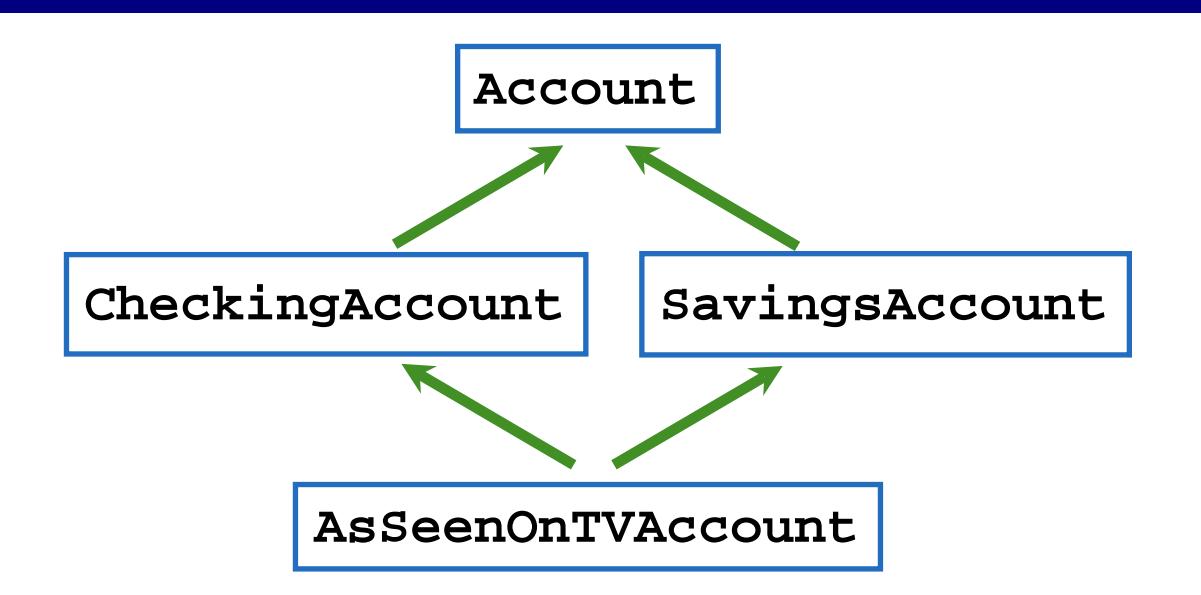

Methods looked up from bottom to top, left to right The **mro** method on a class lists the order in which classes are checked for attributes

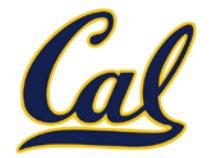

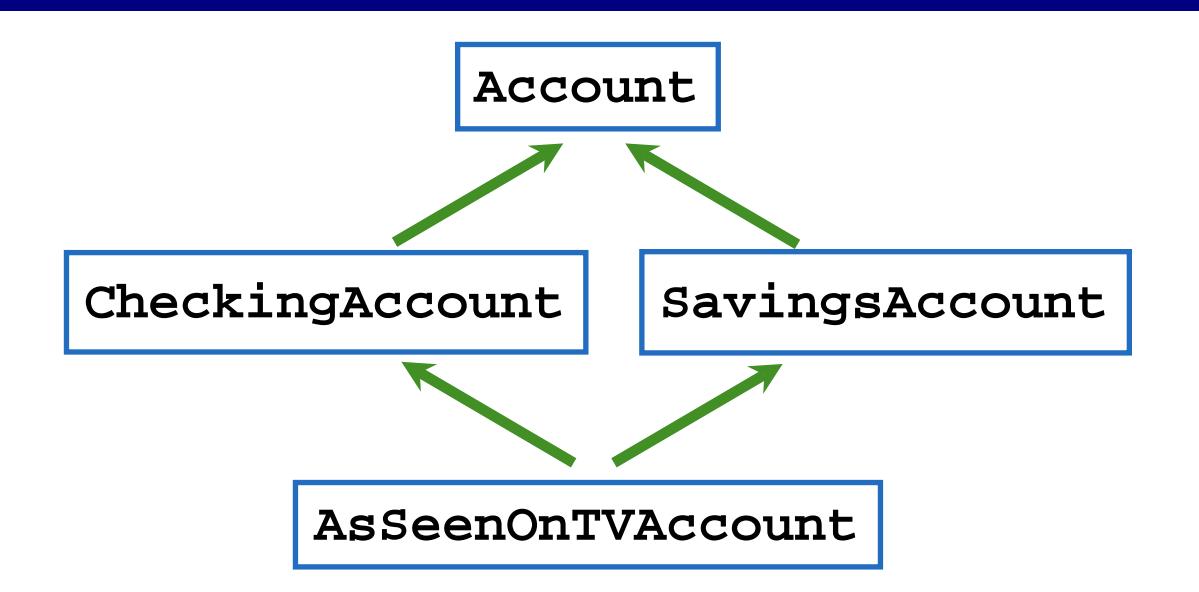

Methods looked up from bottom to top, left to right The **mro** method on a class lists the order in which classes are checked for attributes

```
>>> [c. ] name for c in AsSeenOnTVAccount.mro()]
['AsSeenOnTVAccount', 'CheckingAccount', 
'SavingsAccount', 'Account', 'object']
```
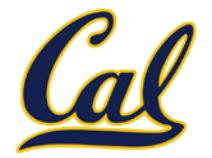

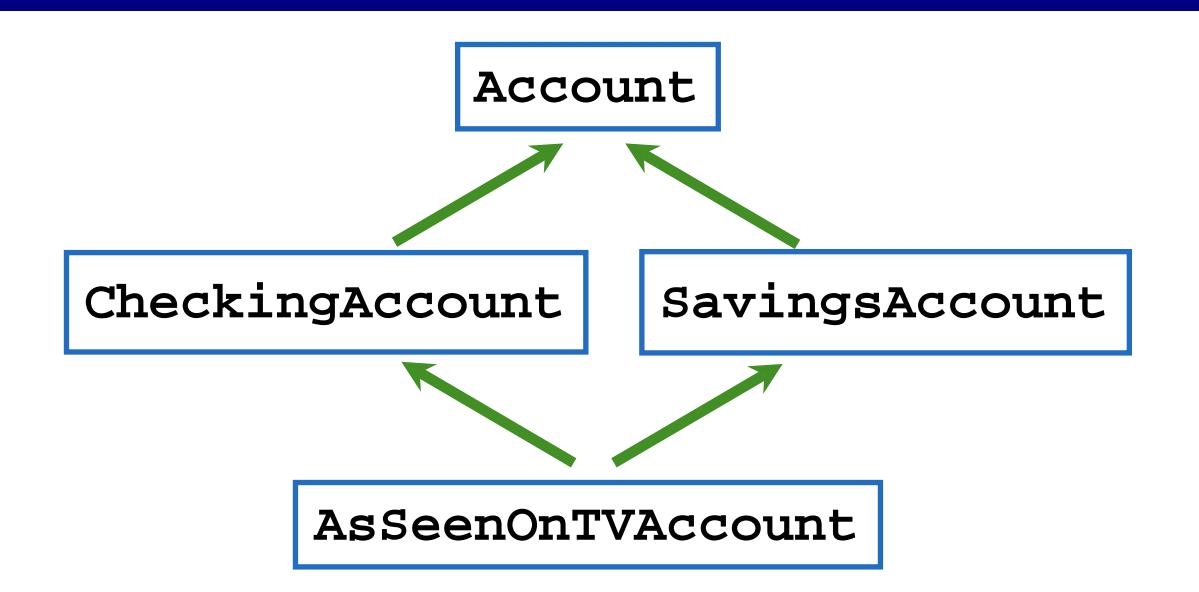

Methods looked up from bottom to top, left to right The **mro** method on a class lists the order in which classes are checked for attributes

```
>>> [c. ] name for c in AsSeenOnTVAccount.mro()]
['AsSeenOnTVAccount', 'CheckingAccount', 
'SavingsAccount', 'Account', ('object']
```
### OOP Odds and Ends

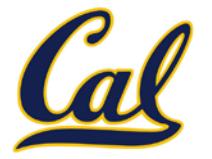

# OOP Odds and Ends

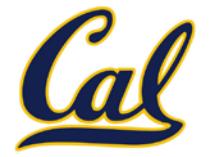

The **object** class is at the root of the inheritance hierarchy

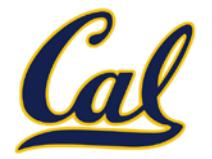

• **object** should be given as the base class when no other meaningful base class exists

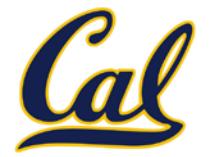

• **object** should be given as the base class when no other meaningful base class exists

Class names should be in CamelCase

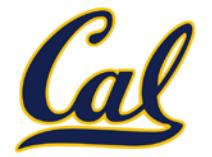

• **object** should be given as the base class when no other meaningful base class exists

Class names should be in CamelCase

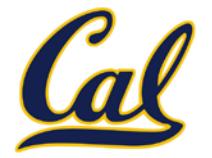

• **object** should be given as the base class when no other meaningful base class exists

Class names should be in CamelCase

```
>>> tom_account = Account('Tom')
```
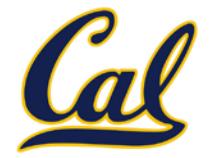

• **object** should be given as the base class when no other meaningful base class exists

Class names should be in CamelCase

```
>>> tom_account = Account('Tom')
>>> tom_account.deposit(100, 200)
```
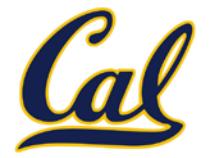

• **object** should be given as the base class when no other meaningful base class exists

Class names should be in CamelCase

```
>>> tom_account = Account('Tom')
>>> tom_account.deposit(100, 200)
TypeError: deposit() takes exactly 2 positional arguments (3 given)
```
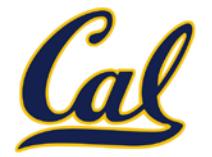

• **object** should be given as the base class when no other meaningful base class exists

Class names should be in CamelCase

Error messages can be confusing when calling methods with the wrong number of arguments:

```
>>> tom account = Account('Tom')
>>> tom_account.deposit(100, 200)
TypeError: deposit() takes exactly 2 positional arguments (3 given)
```
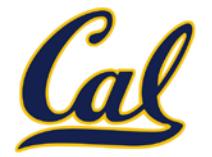

• **object** should be given as the base class when no other meaningful base class exists

Class names should be in CamelCase

Error messages can be confusing when calling methods with the wrong number of arguments:

```
>>> tom_account = Account('Tom')
>>> tom_account.deposit(100, 200)
TypeError: deposit() takes exactly 2 positional arguments (3 given)
```

```
\Rightarrow add3 = curry(add)(3)
```
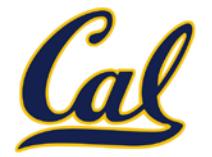

• **object** should be given as the base class when no other meaningful base class exists

Class names should be in CamelCase

Error messages can be confusing when calling methods with the wrong number of arguments:

```
>>> tom_account = Account('Tom')
>>> tom_account.deposit(100, 200)
TypeError: deposit() takes exactly 2 positional arguments (3 given)
```

```
\Rightarrow add3 = curry(add)(3)
\gg add3(4, 5)
```
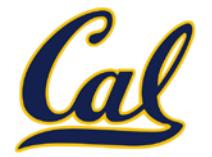

• **object** should be given as the base class when no other meaningful base class exists

Class names should be in CamelCase

Error messages can be confusing when calling methods with the wrong number of arguments:

```
>>> tom_account = Account('Tom')
>>> tom_account.deposit(100, 200)
TypeError: deposit() takes exactly 2 positional arguments (3 given)
```

```
\Rightarrow add3 = curry(add)(3)
\gg add3(4, 5)
TypeError: op_add expected 2 arguments, got 3
```
### Generic Functions

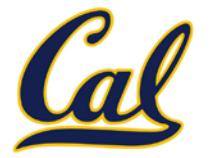

### Generic Functions

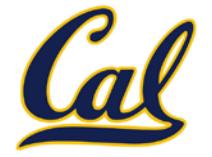

An abstraction might have more than one representation.

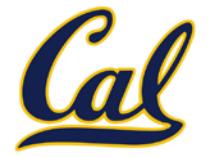

•Python has many sequence types: tuples, ranges, lists, etc.

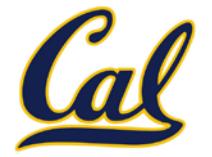

•Python has many sequence types: tuples, ranges, lists, etc.

An abstract data type might have multiple implementations.

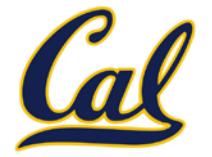

•Python has many sequence types: tuples, ranges, lists, etc.

- An abstract data type might have multiple implementations.
- •Some representations are better suited to some problems

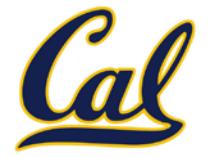

•Python has many sequence types: tuples, ranges, lists, etc.

- An abstract data type might have multiple implementations.
- •Some representations are better suited to some problems
- A function might want to operate on multiple data types.

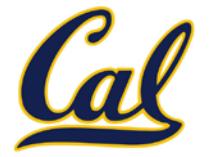

•Python has many sequence types: tuples, ranges, lists, etc.

- An abstract data type might have multiple implementations.
- •Some representations are better suited to some problems

A function might want to operate on multiple data types.

Message passing enables us to accomplish all of the above, as we will see today and next time

### String Representations

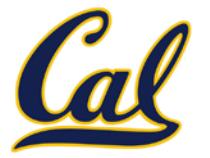
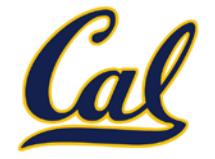

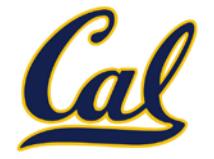

For instance, by **producing a string** representation of itself.

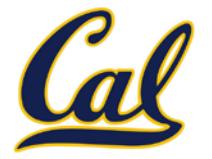

For instance, by **producing a string** representation of itself.

Strings are important: they represent *language* and *programs*.

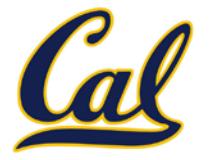

For instance, by **producing a string** representation of itself.

Strings are important: they represent *language* and *programs*.

In Python, all objects produce two string representations:

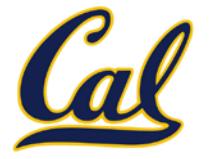

For instance, by **producing a string** representation of itself.

Strings are important: they represent *language* and *programs*.

In Python, all objects produce two string representations:

•The "str" is legible to **humans**.

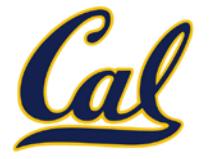

For instance, by **producing a string** representation of itself.

Strings are important: they represent *language* and *programs*.

In Python, all objects produce two string representations:

- •The "str" is legible to **humans**.
- •The "repr" is legible to the **Python interpreter**.

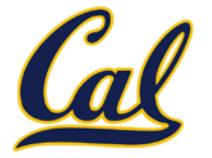

For instance, by **producing a string** representation of itself.

Strings are important: they represent *language* and *programs*.

In Python, all objects produce two string representations:

- •The "str" is legible to **humans**.
- •The "repr" is legible to the **Python interpreter**.

When the "str" and "repr" **strings are the same**, that's evidence that a programming language is legible by humans!

### The "repr" String for an Object

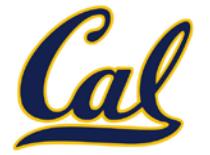

# The "repr" String for an Object

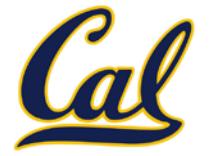

The **repr** function returns a Python expression (as a string) that evaluates to an equal object.

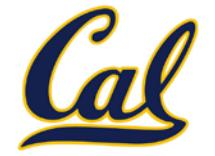

```
repr(object) -> string
```
Return the canonical string representation of the object. For most object types, **eval(repr(object)) == object**.

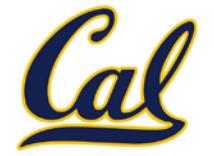

```
repr(object) -> string
```
Return the canonical string representation of the object. For most object types, **eval(repr(object)) == object**.

The result of calling **repr** on the value of an expression is what Python prints in an interactive session.

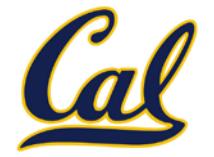

```
repr(object) -> string
```
Return the canonical string representation of the object. For most object types, **eval(repr(object)) == object**.

The result of calling **repr** on the value of an expression is what Python prints in an interactive session.

```
>>> 12e12
```
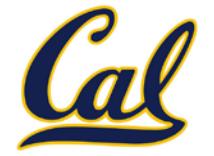

```
repr(object) -> string
```
Return the canonical string representation of the object. For most object types, **eval(repr(object)) == object**.

The result of calling **repr** on the value of an expression is what Python prints in an interactive session.

>>> 12e12 12000000000000.0

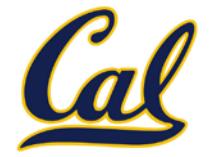

```
repr(object) -> string
```
Return the canonical string representation of the object. For most object types, **eval(repr(object)) == object**.

The result of calling **repr** on the value of an expression is what Python prints in an interactive session.

>>> 12e12 12000000000000.0 >>> print(repr(12e12))

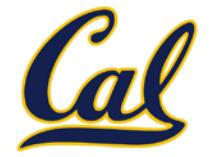

```
repr(object) -> string
```
Return the canonical string representation of the object. For most object types, **eval(repr(object)) == object**.

The result of calling **repr** on the value of an expression is what Python prints in an interactive session.

```
>>> 12e12
12000000000000.0
>>> print(repr(12e12))
12000000000000.0
```
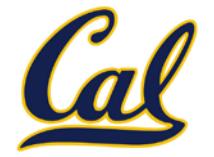

```
repr(object) -> string
```
Return the canonical string representation of the object. For most object types, **eval(repr(object)) == object**.

The result of calling **repr** on the value of an expression is what Python prints in an interactive session.

>>> 12e12 12000000000000.0 >>> print(repr(12e12)) 12000000000000.0

Some objects don't have a simple Python-readable string.

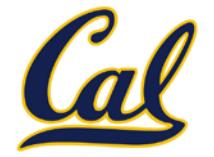

```
repr(object) -> string
```
Return the canonical string representation of the object. For most object types, **eval(repr(object)) == object**.

The result of calling **repr** on the value of an expression is what Python prints in an interactive session.

```
>>> 12e12
12000000000000.0
>>> print(repr(12e12))
12000000000000.0
```
Some objects don't have a simple Python-readable string.

```
>>> repr(min)
'<built-in function min>'
```
### The "str" String for an Object

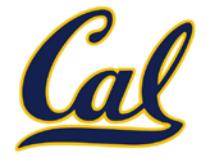

# The "str" String for an Object

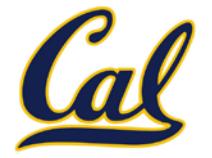

# The "str" String for an Object

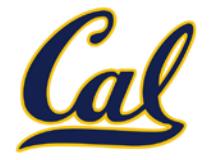

Human interpretable strings are useful as well:

>>> import datetime

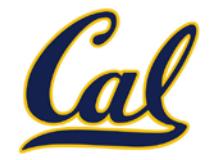

- >>> import datetime
- >>> today = datetime.date(2013, 3, 11)

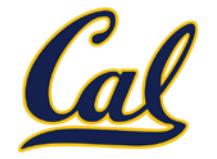

- >>> import datetime
- >>> today = datetime.date(2013, 3, 11)
- >>> repr(today)

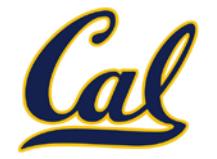

```
>>> import datetime
>>> today = datetime.date(2013, 3, 11)
>>> repr(today)
'datetime.date(2013, 3, 11)'
```
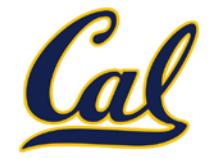

```
>>> import datetime
>>> today = datetime.date(2013, 3, 11)
>>> repr(today)
'datetime.date(2013, 3, 11)'
>>> str(today)
```
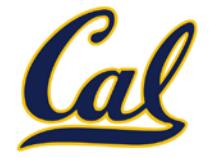

```
>>> import datetime
>>> today = datetime.date(2013, 3, 11)
>>> repr(today)
'datetime.date(2013, 3, 11)'
>>> str(today)
'2013-03-11'
```
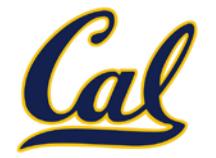

```
>>> import datetime
>>> today = datetime.date(2013, 3, 11)
>>> repr(today)
'datetime.date(2013, 3, 11)'
>>> str(today)
'2013-03-11'
```
The result of calling **str** on the value of an expression is what Python prints using the **print** function.

#### Message Passing Enables Polymorphism

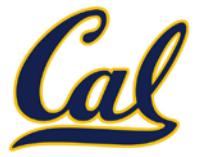

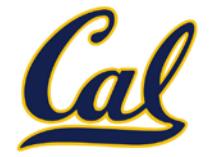

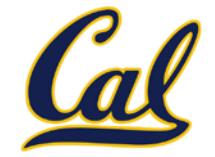

**str** and **repr** are both polymorphic; they apply to anything.

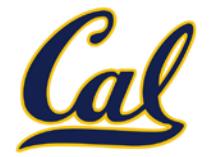

**str** and **repr** are both polymorphic; they apply to anything.

**repr** invokes a zero-argument method **\_\_repr\_\_** on its argument.

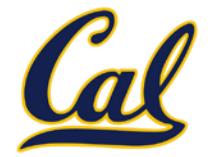

**str** and **repr** are both polymorphic; they apply to anything.

**repr** invokes a zero-argument method **\_\_repr\_\_** on its argument.

```
>>> today._repr_()
'datetime.date(2012, 10, 8)'
```
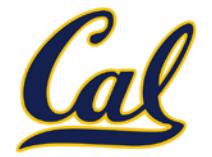

**str** and **repr** are both polymorphic; they apply to anything.

**repr** invokes a zero-argument method **\_\_repr\_\_** on its argument.

```
>>> today._repr_()
'datetime.date(2012, 10, 8)'
```
**str** invokes a zero-argument method **\_\_str\_\_** on its argument. (But **str** is a class, not a function!)

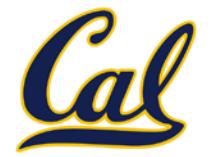

**str** and **repr** are both polymorphic; they apply to anything.

**repr** invokes a zero-argument method **\_\_repr\_\_** on its argument.

```
>>> today._repr_()
'datetime.date(2012, 10, 8)'
```
**str** invokes a zero-argument method **\_\_str\_\_** on its argument. (But **str** is a class, not a function!)

```
>>> today.__str__()
'2012-10-08'
```
#### Inheritance and Polymorphism

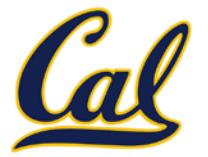

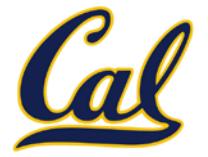

Inheritance also enables polymorphism, since subclasses provide at least as much behavior as their base classes

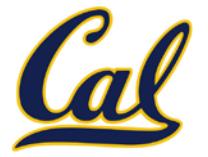

Inheritance also enables polymorphism, since subclasses provide at least as much behavior as their base classes

Example of function that works on all accounts:
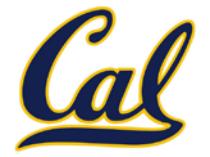

Example of function that works on all accounts:

**def welfare(account):**

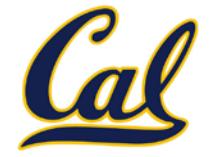

```
def welfare(account):
     """Deposit $100 into an account if it has less
       than $100."""
```
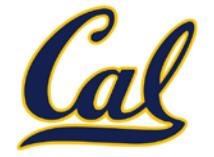

```
def welfare(account):
     """Deposit $100 into an account if it has less
       than $100."""
     if account.balance < 100:
```
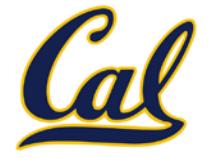

```
def welfare(account):
     """Deposit $100 into an account if it has less
       than $100."""
     if account.balance < 100:
         return account.deposit(100)
```
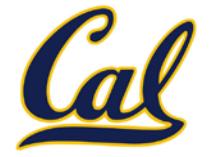

Example of function that works on all accounts:

```
def welfare(account):
     """Deposit $100 into an account if it has less
       than $100."""
     if account.balance < 100:
         return account.deposit(100)
```
>>> alice\_account = CheckingAccount('Alice')

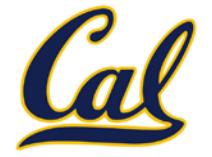

```
def welfare(account):
     """Deposit $100 into an account if it has less
       than $100."""
     if account.balance < 100:
         return account.deposit(100)
```

```
>>> alice_account = CheckingAccount('Alice')
>>> welfare(alice account)
```
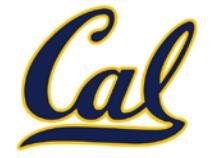

```
def welfare(account):
     """Deposit $100 into an account if it has less
       than $100."""
     if account.balance < 100:
         return account.deposit(100)
```

```
>>> alice_account = CheckingAccount('Alice')
>>> welfare(alice account)
100
```
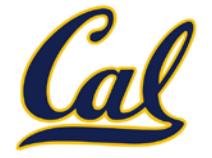

```
def welfare(account):
     """Deposit $100 into an account if it has less
       than $100."""
     if account.balance < 100:
         return account.deposit(100)
```

```
>>> alice_account = CheckingAccount('Alice')
>>> welfare(alice account)
100
```

```
>>> bob_account = SavingsAccount('Bob')
```
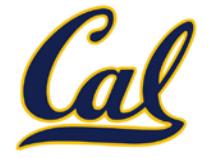

Example of function that works on all accounts:

```
def welfare(account):
     """Deposit $100 into an account if it has less
       than $100."""
     if account.balance < 100:
         return account.deposit(100)
```

```
>>> alice_account = CheckingAccount('Alice')
```

```
>>> welfare(alice account)
```
100

```
>>> bob_account = SavingsAccount('Bob')
```
>>> welfare(bob account)

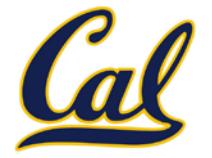

Example of function that works on all accounts:

```
def welfare(account):
     """Deposit $100 into an account if it has less
       than $100."""
     if account.balance < 100:
         return account.deposit(100)
```

```
>>> alice_account = CheckingAccount('Alice')
```

```
>>> welfare(alice account)
```
100

```
>>> bob_account = SavingsAccount('Bob')
```

```
>>> welfare(bob account)
```
98

#### Interfaces

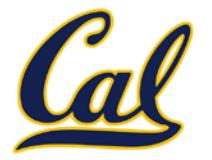

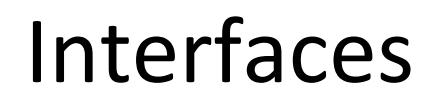

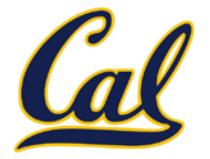

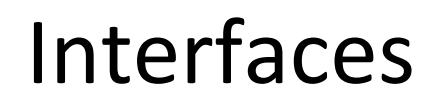

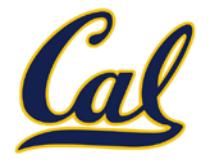

A shared message that elicits similar behavior from different object classes is a powerful method of abstraction.

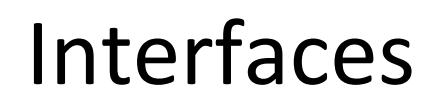

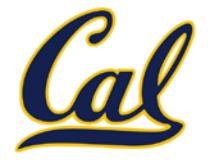

A shared message that elicits similar behavior from different object classes is a powerful method of abstraction.

An *interface* is a **set of shared messages**, along with a specification of **what they mean**.

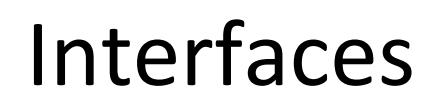

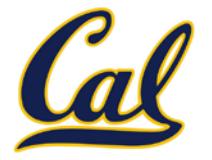

A shared message that elicits similar behavior from different object classes is a powerful method of abstraction.

An *interface* is a **set of shared messages**, along with a specification of **what they mean**.

Classes that implement **\_\_repr\_\_** and **\_\_str\_\_** methods *that return Python- and human-readable* strings thereby **implement an interface** for producing Python string representations.

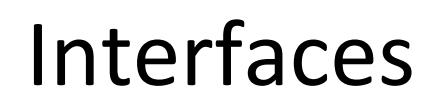

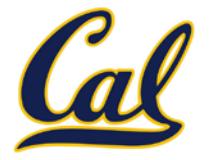

A shared message that elicits similar behavior from different object classes is a powerful method of abstraction.

An *interface* is a **set of shared messages**, along with a specification of **what they mean**.

Classes that implement **\_\_repr\_\_** and **\_\_str\_\_** methods *that return Python- and human-readable* strings thereby **implement an interface** for producing Python string representations.

Classes that implement **\_\_len\_\_** and **\_\_getitem\_\_** are sequences.

# Special Methods

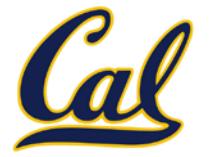

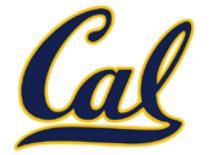

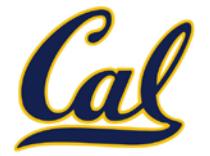

These are *special* or *magic methods*

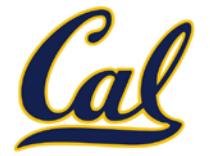

These are *special* or *magic methods*

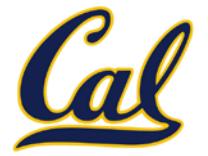

These are *special* or *magic methods*

Examples:

**len \_\_len\_\_**

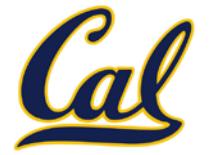

These are *special* or *magic methods*

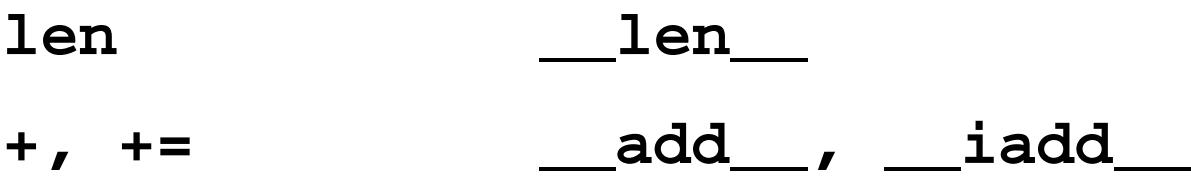

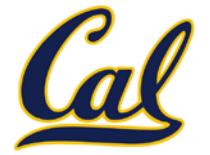

These are *special* or *magic methods*

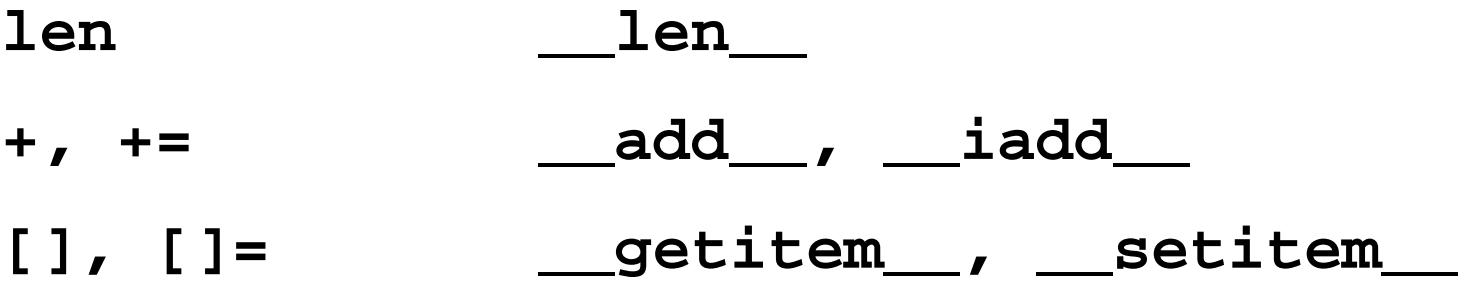

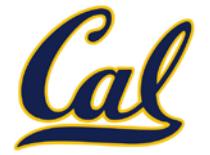

These are *special* or *magic methods*

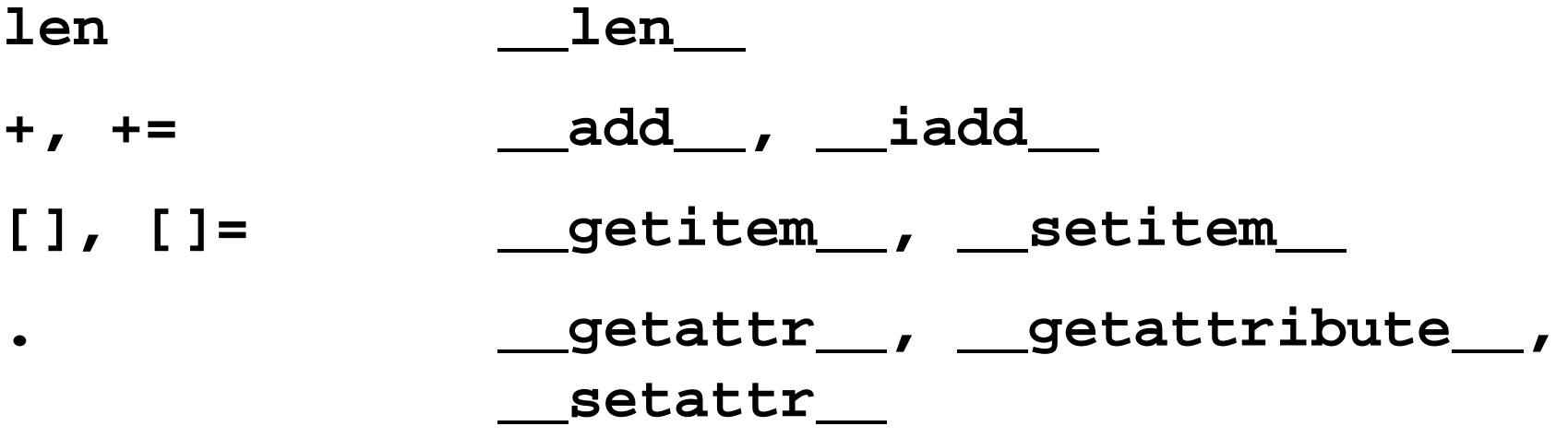

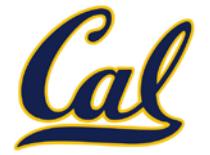

These are *special* or *magic methods*

Examples:

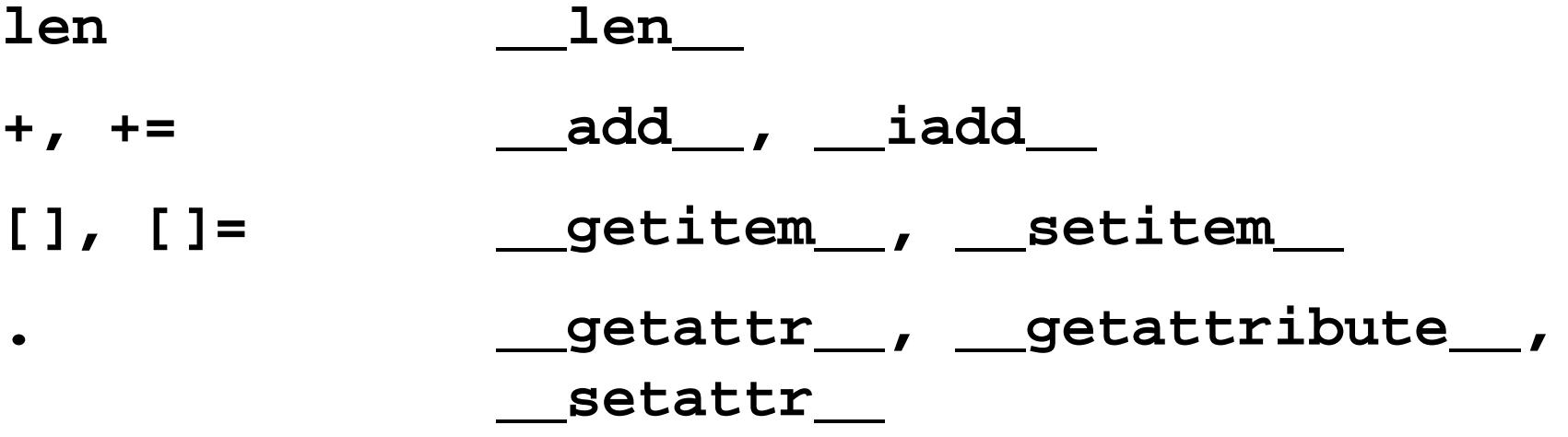

**a[i]** is equivalent to **type(a).\_\_getitem\_\_(a, i)**

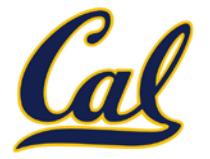

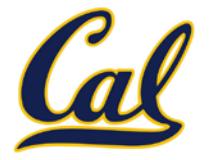

**class Rational(object):**

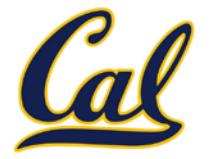

**class Rational(object): def \_\_init\_\_(self, numer, denom):**

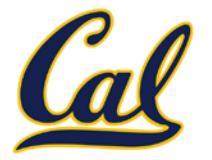

**class Rational(object): def \_\_init\_\_(self, numer, denom): g = gcd(numer, denom)**

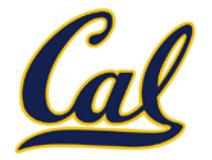

```
class Rational(object):
     def __init__(self, numer, denom):
         g = gcd(numer, denom)
         self.numerator = numer // g
```
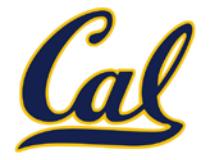

```
class Rational(object):
     def __init__(self, numer, denom):
         g = gcd(numer, denom)
         self.numerator = numer // g
         self.denominator = denom // g
```
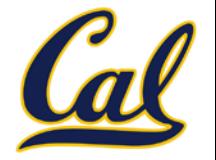

```
class Rational(object):
     def __init__(self, numer, denom):
         g = gcd(numer, denom)
         self.numerator = numer // g
         self.denominator = denom // g
     def __repr__(self):
```
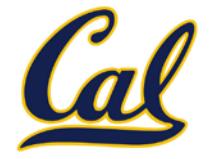

```
class Rational(object):
     def __init__(self, numer, denom):
         g = gcd(numer, denom)
         self.numerator = numer // g
         self.denominator = denom // g
     def __repr__(self):
         return 'Rational({0}, {1})'.format(self.numerator,
```
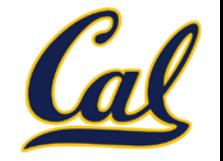

```
class Rational(object):
     def __init__(self, numer, denom):
         g = gcd(numer, denom)
         self.numerator = numer // g
         self.denominator = denom // g
     def __repr__(self):
         return 'Rational({0}, {1})'.format(self.numerator,
                                              self.denominator)
```
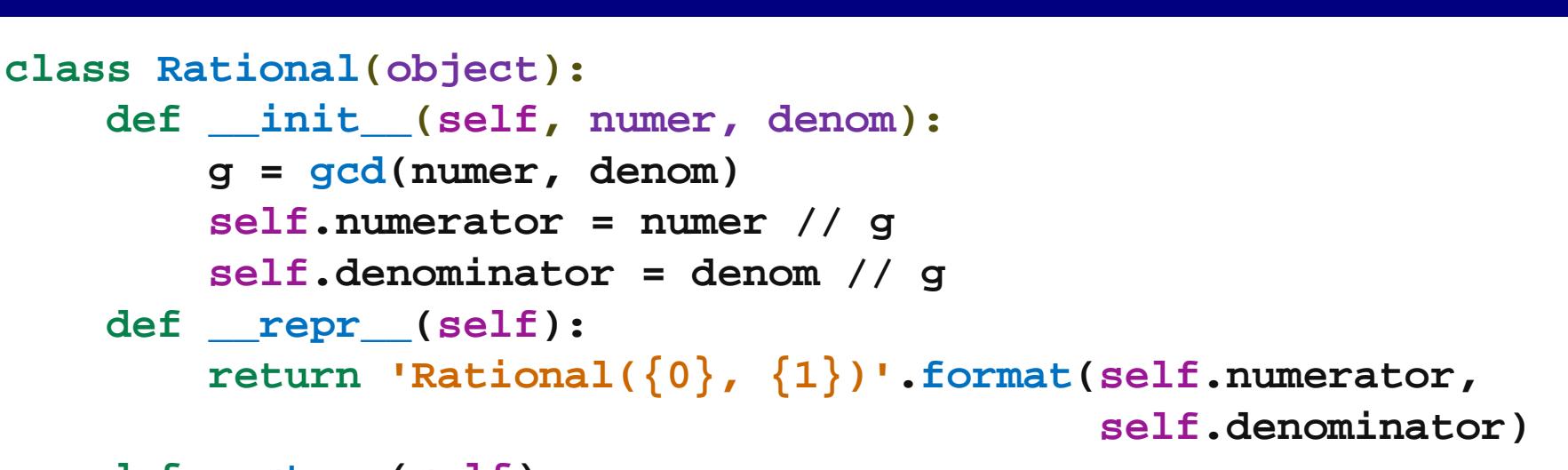

 **def \_\_str\_\_(self):**

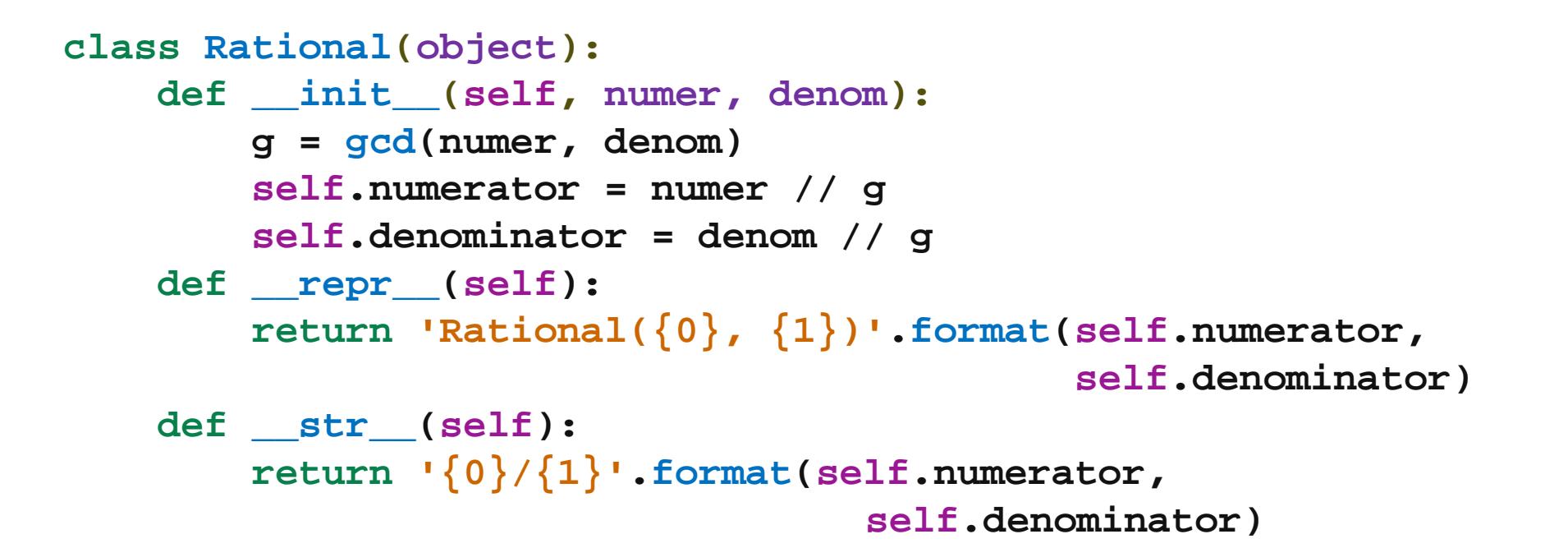
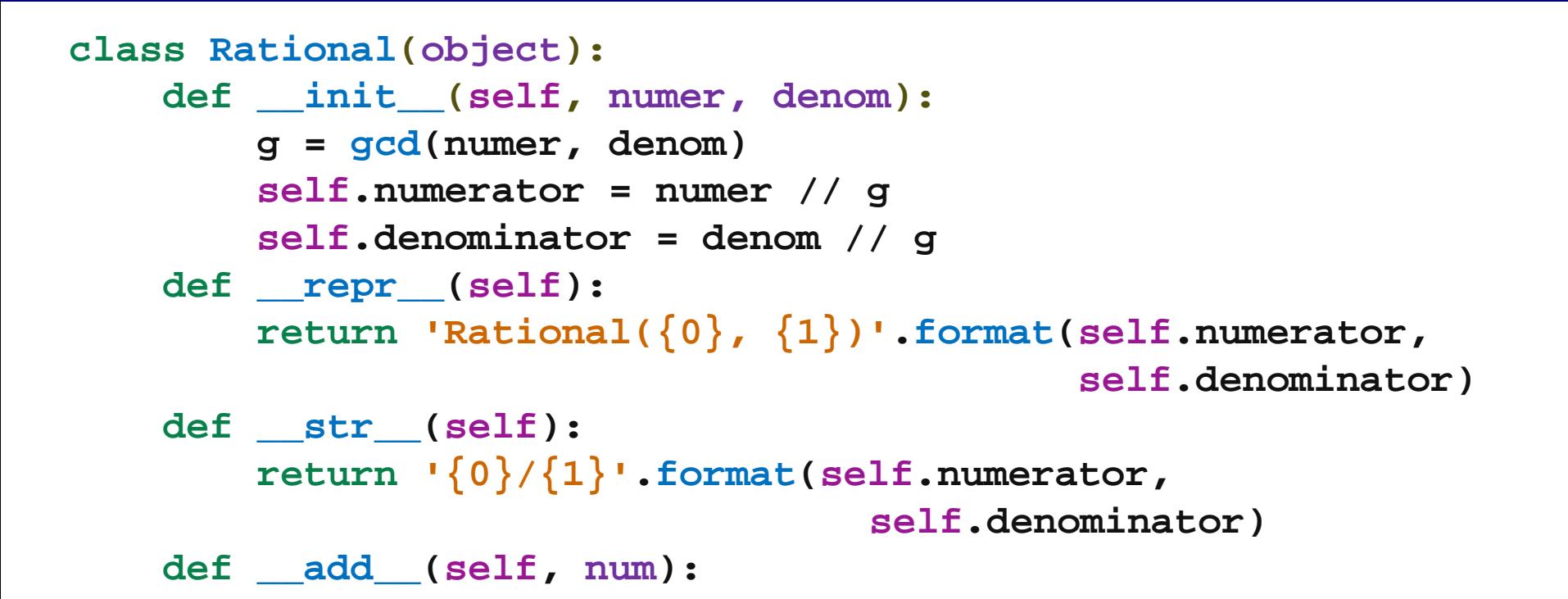

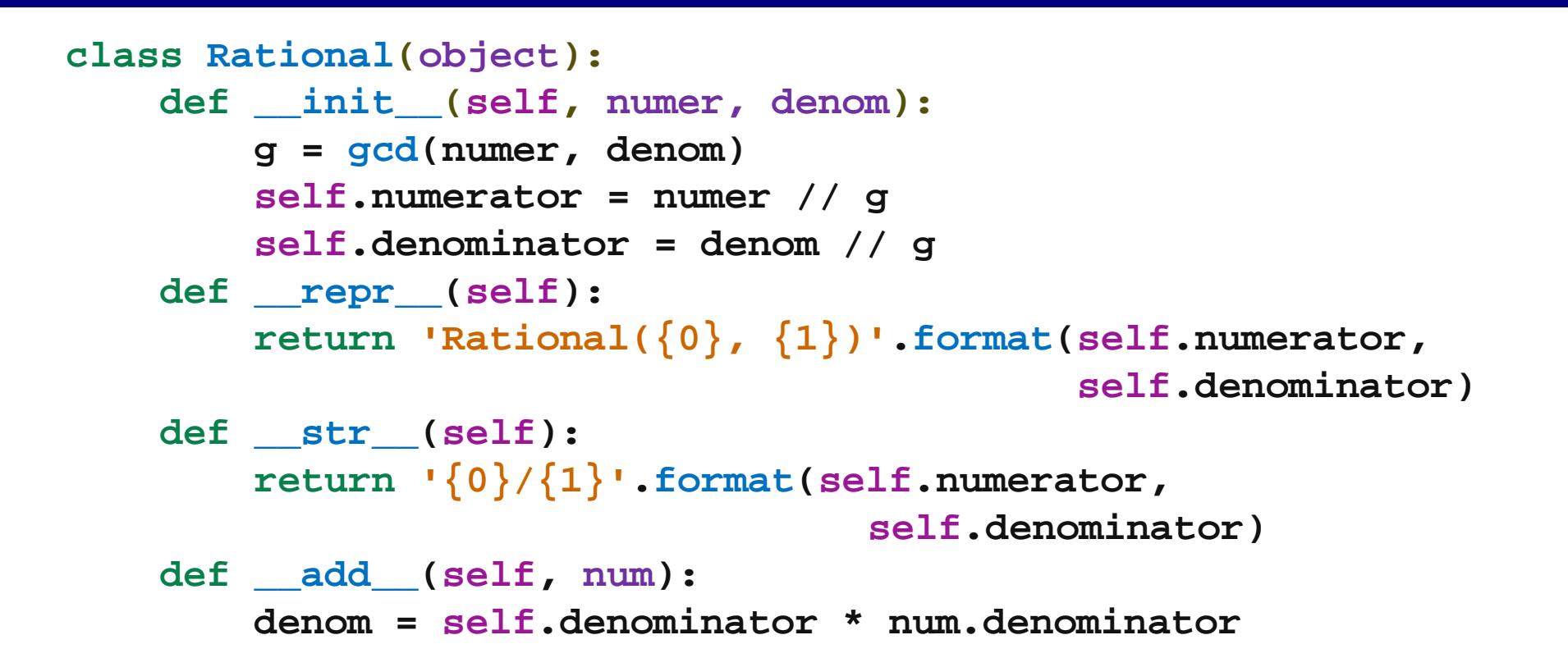

```
class Rational(object):
     def __init__(self, numer, denom):
         g = gcd(numer, denom)
         self.numerator = numer // g
         self.denominator = denom // g
     def __repr__(self):
         return 'Rational({0}, {1})'.format(self.numerator,
                                              self.denominator)
     def __str__(self):
         return '{0}/{1}'.format(self.numerator,
                                     self.denominator)
     def __add__(self, num):
         denom = self.denominator * num.denominator
         numer1 = self.numerator * num.denominator
```

```
class Rational(object):
     def __init__(self, numer, denom):
         g = gcd(numer, denom)
         self.numerator = numer // g
         self.denominator = denom // g
     def __repr__(self):
         return 'Rational({0}, {1})'.format(self.numerator,
                                              self.denominator)
     def __str__(self):
         return '{0}/{1}'.format(self.numerator,
                                     self.denominator)
     def __add__(self, num):
         denom = self.denominator * num.denominator
         numer1 = self.numerator * num.denominator
         numer2 = self.denominator * num.numerator
```

```
class Rational(object):
     def __init__(self, numer, denom):
         g = gcd(numer, denom)
         self.numerator = numer // g
         self.denominator = denom // g
     def __repr__(self):
         return 'Rational({0}, {1})'.format(self.numerator,
                                              self.denominator)
     def __str__(self):
         return '{0}/{1}'.format(self.numerator,
                                     self.denominator)
     def __add__(self, num):
         denom = self.denominator * num.denominator
         numer1 = self.numerator * num.denominator
         numer2 = self.denominator * num.numerator
         return Rational(numer1 + numer2, denom)
```

```
class Rational(object):
     def __init__(self, numer, denom):
         g = gcd(numer, denom)
         self.numerator = numer // g
         self.denominator = denom // g
     def __repr__(self):
         return 'Rational({0}, {1})'.format(self.numerator,
                                              self.denominator)
     def __str__(self):
         return '{0}/{1}'.format(self.numerator,
                                     self.denominator)
     def __add__(self, num):
         denom = self.denominator * num.denominator
         numer1 = self.numerator * num.denominator
         numer2 = self.denominator * num.numerator
         return Rational(numer1 + numer2, denom)
     def __eq__(self, num):
```

```
class Rational(object):
     def __init__(self, numer, denom):
         g = gcd(numer, denom)
         self.numerator = numer // g
         self.denominator = denom // g
     def __repr__(self):
         return 'Rational({0}, {1})'.format(self.numerator,
                                              self.denominator)
     def __str__(self):
         return '{0}/{1}'.format(self.numerator,
                                     self.denominator)
     def __add__(self, num):
         denom = self.denominator * num.denominator
         numer1 = self.numerator * num.denominator
         numer2 = self.denominator * num.numerator
         return Rational(numer1 + numer2, denom)
     def __eq__(self, num):
         return (self.numerator == num.numerator and
                    self.denominator == num.denominator)
```
### Property Methods

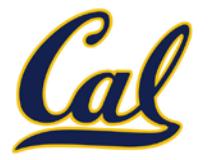

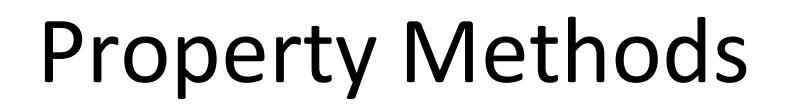

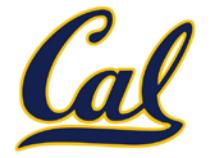

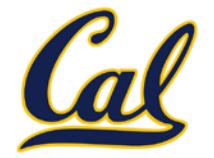

```
\rightarrow>> f = Rational(3, 5)
```
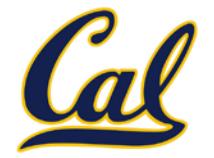

```
\Rightarrow > f = \text{Rational}(3, 5)>>> f.float_value
```
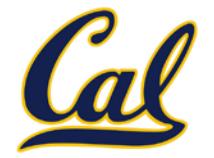

```
\Rightarrow > f = \text{Rational}(3, 5)>>> f.float_value
0.6
```
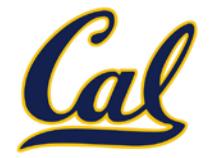

```
\Rightarrow > f = \text{Rational}(3, 5)>>> f.float_value
0.6
\rightarrow >> f.numerator = 4
```
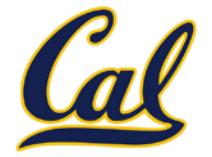

```
\Rightarrow > f = Rational(3, 5)
>>> f.float_value
0.6
\rightarrow >> f.numerator = 4
```
>>> f.float\_value

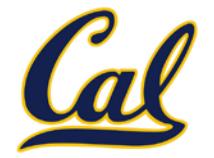

```
\Rightarrow > f = Rational(3, 5)
>>> f.float_value
0.6
\rightarrow >> f.numerator = 4
>>> f.float_value
0.8
```
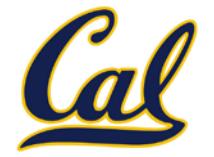

```
\Rightarrow > f = Rational(3, 5)
>>> f.float_value
0.6
\rightarrow >> f.numerator = 4
>>> f.float_value
0.8
```
>>> f.denominator -= 3

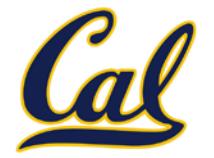

```
\Rightarrow \Rightarrow f = Rational(3, 5)
>>> f.float_value
0.6
\rightarrow >> f.numerator = 4
>>> f.float_value
0.8
>>> f.denominator -= 3
>>> f.float_value
```
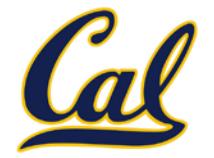

```
\Rightarrow \Rightarrow f = Rational(3, 5)
>>> f.float_value
0.6
\rightarrow >> f.numerator = 4
>>> f.float_value
0.8
>>> f.denominator -= 3
>>> f.float_value
2.0
```
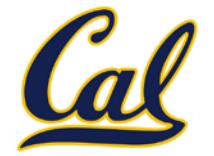

```
\rightarrow > f = Rational(3, 5)
>>> f.float_value
0.6
\rightarrow >> f.numerator = 4
>>> f.float value
0.8
>>> f.denominator -= 3
>>> f.float_value
2.0
```
The **@property** decorator on a method designates that it will be called whenever it is *looked up* on an instance.

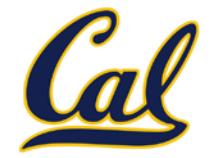

```
\rightarrow > f = Rational(3, 5)
>>> f.float value
0.6
\rightarrow >> f.numerator = 4
>>> f.float value
0.8
>>> f.denominator -= 3
>>> f.float_value
2.0
                             @property
                             def float_value(self):
                                   return (self.numerator //
                                            self.denominator)
```
The **@property** decorator on a method designates that it will be called whenever it is *looked up* on an instance.

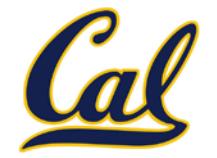

```
\rightarrow > f = Rational(3, 5)
>>> f.float_value
0.6
\rightarrow >> f.numerator = 4
>>> f.float value
0.8
>>> f.denominator -= 3
>>> f.float_value
2.0
                             @property
                             def float_value(self):
                                   return (self.numerator //
                                            self.denominator)
```
The **@property** decorator on a method designates that it will be called whenever it is *looked up* on an instance.

It allows zero-argument methods to be called without an explicit call expression.